Государственное бюджетное общеобразовательное учреждение Средняя общеобразовательная школа №496 Московского района Санкт-Петербурга

Администрация Московского района Санкт-Петербурга

## РАССМОТРЕНО

Педагогическим советом ГБОУ школа №496 Протокол № 12 от «31» августа 2023 г.

# УТВЕРЖДЕНО

Директор школы Н.А.Козлова

Приказ № 90-о от «31» августа 2023 г.

 ДОКУМЕНТ ПОДПИСАН ЭЛЕКТРОННОЙ ПОДПИСЬЮ

**Рабочая программа** Cертификат: 326C704C651CFC2801E86EDA8D78C0D1 **Рлафед**ц: Козлова Наталия Андреевна Действителен: с 25.01.2023 до 19.04.2024

# **основного общего образования**

**по внеурочной деятельности** 

«Информатика для всех»

6 класс

Срок реализации: 1 год Составлена МО учителей Математики и информационных технологий Учитель: Солынина О.М.

> Санкт-Петербург 2023 г

# **Пояснительная записка Нормативно- правовые документы**

Рабочая программа по внеурочной деятельности «Информатика для всех» для 6 класса является составной частью основной образовательной программы основного общего образования ГБОУ школа № 496 Московского района Санкт- Петербурга (содержательный раздел) и разработана на основе указанной в ней нормативно – правовой базы. Настоящая рабочая программа разработана с учётом:

Положения о порядке разработки, утверждения и структуре рабочих программ учебных предметов (курсов) ГБОУ школа №496**Место курса в образовательном процессе**

#### **Требования к минимально необходимому уровню знаний учащихся, необходимых для успешного изучения элективного курса**

Основное требование к предварительному уровню подготовки – освоение «Базового курса» по информатике.

#### **Цели и задачи курса:**

1. Дать глубокое понимание принципов построения и хранения изображений.

2. Изучить форматы графических файлов и целесообразность их использования при работе с Adobe Photoshop.

3. Научить учащихся создавать и редактировать собственные изображения, используя инструменты Adobe Photoshop.

4. Научить выполнять обмен графическими данными между различными программами.

#### **Образовательные результаты**

Учащие должны овладеть *основами компьютерной графики в Adobe Photoshop,* а именно должны **знать**:

- 1. Особенности, достоинства и недостатки растровой графики.
- 2. Методы описания цветов в компьютерной графике цветовые модели, цветовые схемы.
- 3. Способы получения цветовых оттенков на экране и принтере.
- 4. Способы хранения изображений в файлах растрового формата.
- 5. Методы сжатия графических данных.
- 6. Проблемы преобразования форматов графических файлов.
- 7. Назначение и функции программы Adobe Photoshop.

В результате освоения *практической части* курса учащиеся должны

# **уметь**:

1. Создавать и редактировать изображения в программе Adobe Photoshop, а именно:

 Выделять фрагменты изображений с использованием различных инструментов (область, лассо, волшебная палочка и др.).

- Перемещать, дублировать, вращать выделенные области.
- Редактировать фотографии с использованием различных средств художественного оформления.
	- Сохранять выделенные области для последующего использования.
	- Монтировать фотографии (создавать многослойные документы).
	- Раскрашивать черно-белые эскизы и фотографии.
	- Применять к тексту различные эффекты.
	- Выполнять тоновую и цветовую коррекцию фотографий.
	- Ретушировать фотографии.
	- 2. Выполнять обмен файлами между графическими программами.
	- 3. Создавать анимированные изображения для Web-страниц.

#### **Межпредметные связи**

Знания, полученные при изучении курса «Компьютерная графика в Adobe Photoshop», учащиеся могут использовать при создании рекламной продукции, для визуализации научных и прикладных исследований в различных областях знаний – физике, химии, биологии и др. Созданное изображение может быть использовано в докладе, статье, мультимедиа-презентации, размещено на Web-странице или импортировано в документ издательской системы. Знания и умения, приобретенные в результате освоения курса «Компьютерная графика в Adobe Photoshop», являются фундаментом для дальнейшего освоения трехмерного моделирования, анимации, видеомонтажа, создания систем виртуальной реальности.

#### **Содержание курса**

В курсе «Компьютерная графика в Adobe Photoshop» рассматриваются:

- Основные вопросы создания, редактирования и хранения изображений.
- Особенности работы с изображениями в Adobe Photoshop.

Для создания, редактирования изображений и монтажа фотографий используется программа Adobe Photoshop CS 8.0 (RUS) и входящая в программный пакет Adobe ImageReady.

Курс рассчитан на 34 учебных часа

#### **Личностные, метапредметные (компетентностные) и предметные результаты освоения конкретного учебного предмета, курса.**

Личностные результаты – это сформировавшаяся в образовательном процессе система ценностных отношений учащихся к себе, другим участникам образовательного процесса, самому образовательному процессу, объектам познания, результатам образовательной деятельности. Основными личностными результатами, формируемыми при изучении информатики в основной школе, являются:

наличие представлений об информации как важнейшем стратегическом ресурсе развития личности, государства, общества; понимание роли информационных процессов в современном мире;

владение первичными навыками анализа и критичной оценки получаемой информации; ответственное отношение к информации с учетом правовых и этических аспектов ее распространения; развитие чувства личной ответственности за качество окружающей информационной среды;

способность увязать учебное содержание с собственным жизненным опытом, понять значимость подготовки в области информатики и ИКТ в условиях развития информационного общества; готовность к повышению своего образовательного уровня и продолжению обучения с использованием средств и методов информатики и ИКТ;

способность и готовность к принятию ценностей здорового образа жизни за счет знания основных гигиенических, эргономических и технических условий безопасной эксплуатации средств ИКТ.

Метапредметные результаты – освоенные обучающимися на базе одного, нескольких или всех учебных предметов способы деятельности, применимые как в рамках образовательного процесса, так и в реальных жизненных ситуациях. Основными метапредметными результатами, формируемыми при изучении информатики в основной школе, являются:

 основы логической и алгоритмической компетентности, в частности овладение основами логического и алгоритмического мышления, умением действовать в соответствии с алгоритмом и строить простейшие алгоритмы;

 основы информационной грамотности, в частности овладение способами и приёмами поиска, получения, представления информации, в том числе информации, данной в различных видах: текст, таблица, диаграмма, цепочка, совокупность;

 основы ИКТ-квалификации, в частности овладение основами применения компьютеров (и других средств ИКТ) для решения информационных задач;

 основы коммуникационной компетентности. В рамках данного учебного предмета наиболее активно формируются стороны коммуникационной компетентности, связанные с приёмом и передачей информации. Сюда же относятся аспекты языковой компетентности,

которые связаны с овладением системой информационных понятий, использованием языка для приёма и передачи информации.

Предметные результаты включают в себя: освоенные обучающимися в ходе изучения учебного предмета умения специфические для данной предметной области, виды деятельности по получению нового знания в рамках учебного предмета, его преобразованию и применению в учебных, учебно-проектных и социально-проектных ситуациях, формирование научного типа мышления, научных представлений о ключевых теориях, типах и видах отношений, владение научной терминологией, ключевыми понятиями, методами и приемами. Основными предметными результатами, формируемыми при изучении информатики в основной школе, являются:

формирование представления об основных изучаемых понятиях: информация, алгоритм, модель – и их свойствах;

развитие алгоритмического мышления, необходимого для профессиональной деятельности в современном обществе; развитие умений составить и записать алгоритм для конкретного исполнителя; формирование знаний об алгоритмических конструкциях, логических значениях и операциях; знакомство с одним из языков программирования и основными алгоритмическими структурами — линейной, условной и циклической;

формирование представления о компьютере как универсальном устройстве обработки информации; развитие основных навыков и умений использования компьютерных устройств;

формирование умений формализации и структурирования информации, умения выбирать способ представления данных в соответствии с поставленной задачей – таблицы, схемы, графики, диаграммы, с использованием соответствующих программных средств обработки данных;

формирование навыков и умений безопасного и целесообразного поведения при работе с компьютерными программами и в Интернете, умения соблюдать нормы информационной этики и права.

Реализация рабочей программы возможна с использованием электронных образовательных ресурсов:

1) образовательных технологий (мастер-классы, развивающие занятия, консультации, тренировки, конференции и другие активности, проводимые в режиме реального времени при помощи телекоммуникационных систем);

2) возможностей электронного обучения (формирование подборок образовательных, просветительских и развивающих материалов, онлайн-тренажеров, представленных на сайте Министерства просвещения Российской Федерации по адресу <https://edu.gov.ru/distance> для самостоятельного использования обучающимися);

3) бесплатных интернет-ресурсов, сайтов учреждений культуры и спорта, открывших трансляции спектаклей, концертов, мастер-классов, а также организаций, предоставивших доступ к музейным, литературным, архивным фондам;

4) ресурсов средств массовой информации (образовательные и научно-популярные передачи, фильмы и интервью на радио и телевидении, в том числе эфиры образовательного телеканала «Моя школа в online»).

Перечень образовательных ресурсов, применяемых во время образовательного процесса с использованием электронного обучения и дистанционных образовательных технологий (ДОТ), реализуемых с помощью информационно-телекоммуникационных сетей при опосредованном взаимодействии обучающихся и педагогических работников:

- РЭШ, МЭШ
- Параграф электронный дневник
- Электронная почта: romanenko312@mail.ru
- [https://foxford.ru](https://foxford.ru/)
- <https://statgrad.org/>

[https://videouroki.net](https://www.youtube.com/redirect?q=https%3A%2F%2Fvideouroki.net%2Fblog%2Fdeystvitelnye-i-stradatelnye-prichastiya.html&redir_token=xLQLOGB0OK0EEGHaji5yiTMQ3Ht8MTU4NTE0NzU5N0AxNTg1MDYxMTk3&event=video_description&v=oQyd4kUO8dI)

# **Контрольно-измерительные материалы для проведения тестовых работ 6 класс**

# **Спецификация**

**1. Цель работы**: проверка по информатике учащихся шестых классов общеобразовательных учреждений на основе оценки уровня овладения обучающимися содержания учебного предмета. Проверка знаний и умения представлять информацию об объектах окружающего мира с помощью словесных описаний, таблиц, диаграмм, схем и других информационных моделей.

## **2. Документы** - ФК ГОС 2004г.

**3. Форма работы** – выполнение и защита проекта.

#### **4. Структура работы**

- 1. Определение темы и цели проекта
- 2. Составление плана выполнения проекта
- 3. Реализация проекта
- 4. Защита проекта

#### **5. Распределение содержания работы по видам деятельности**

В итоговом проекте средствами MS PowerPoint необходимо продемонстрировать полученные на уроках информатики знания и умения по представлению объектов окружающего мира с помощью словесных описаний, таблиц, диаграмм, схем, графических изображений и т.д. В презентации должна быть реализована навигация по гиперссылкам и с помощью управляющих кнопок.

Суть итоговой работы и требования к ее выполнению доводятся до сведения учащихся заранее. Тему проекта (объект окружающего мира) учащиеся определяют самостоятельно, согласовав ее с учителем.

В работе может быть реализован как базовый, так и повышенный уровни.

#### **Время проведения работы**

Итоговый проект проводится согласно рабочей программе. На выполнение данного проекта отводится 2 урока (80 минут).

#### **Критерии оценивания ученического проекта:**

Максимальная оценка 35 баллов

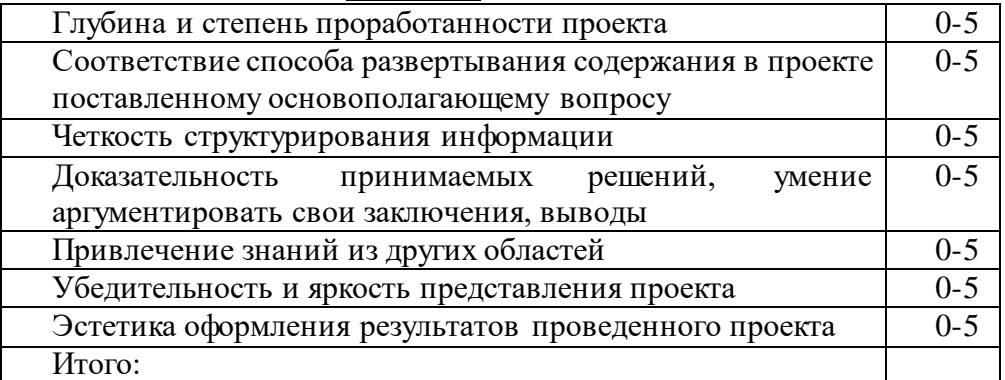

При выполнении проекта ученик должен продемонстрировать, на каком уровне он владеет ИКТ. Именно на уроках информатики у школьников формируется достаточно широкий

спектр пользовательских навыков, позволяющих им эффективно применять ИКТ в своей информационно-учебной деятельности для решения учебных задач и саморазвития. **Требования к оборудованию**- персональный компьютер.

#### **Рекомендации по подготовке к проекту**

К проекту можно готовиться по учебникам Л. Босовой для 6 класса, а также дополнительным источникам.

#### **Самостоятельные и контрольные работы**

- [Информатика. 5 класс: самостоятельные и контрольные работы / Л.Л. Босова, А.Ю. Босова](https://lbz.ru/books/698/9943/)
- [Информатика. 6 класс: самостоятельные и контрольные работы / Л.Л. Босова, А.Ю. Босова](https://lbz.ru/books/698/9993/)
- [Информатика. 5 класс: итоговая контрольная работа / Л.Л. Босова, А.Ю.](https://lbz.ru/books/1072/10267/) Босова, Н.А. Аквилянов
- [Информатика. 6 класс: итоговая контрольная работа / Л.Л. Босова, А.Ю. Босова, Н.А. Аквилянов](https://lbz.ru/books/1072/10278/)
- [Информатика. 5–6 классы: изучаем алгоритмику. Мой КуМир / Л.Л. Босова](https://lbz.ru/books/1072/10366/)
- Информатика. 5-6 класс: Практикум по программированию в среде Scratch / Л.Л. Босова, Т.Е. [Сорокина](https://lbz.ru/books/1072/10579/)
- Информатика. 5-[7 классы: занимательные задачи / Л.Л. Босова, А.Ю. Босова](https://lbz.ru/books/698/10074/).

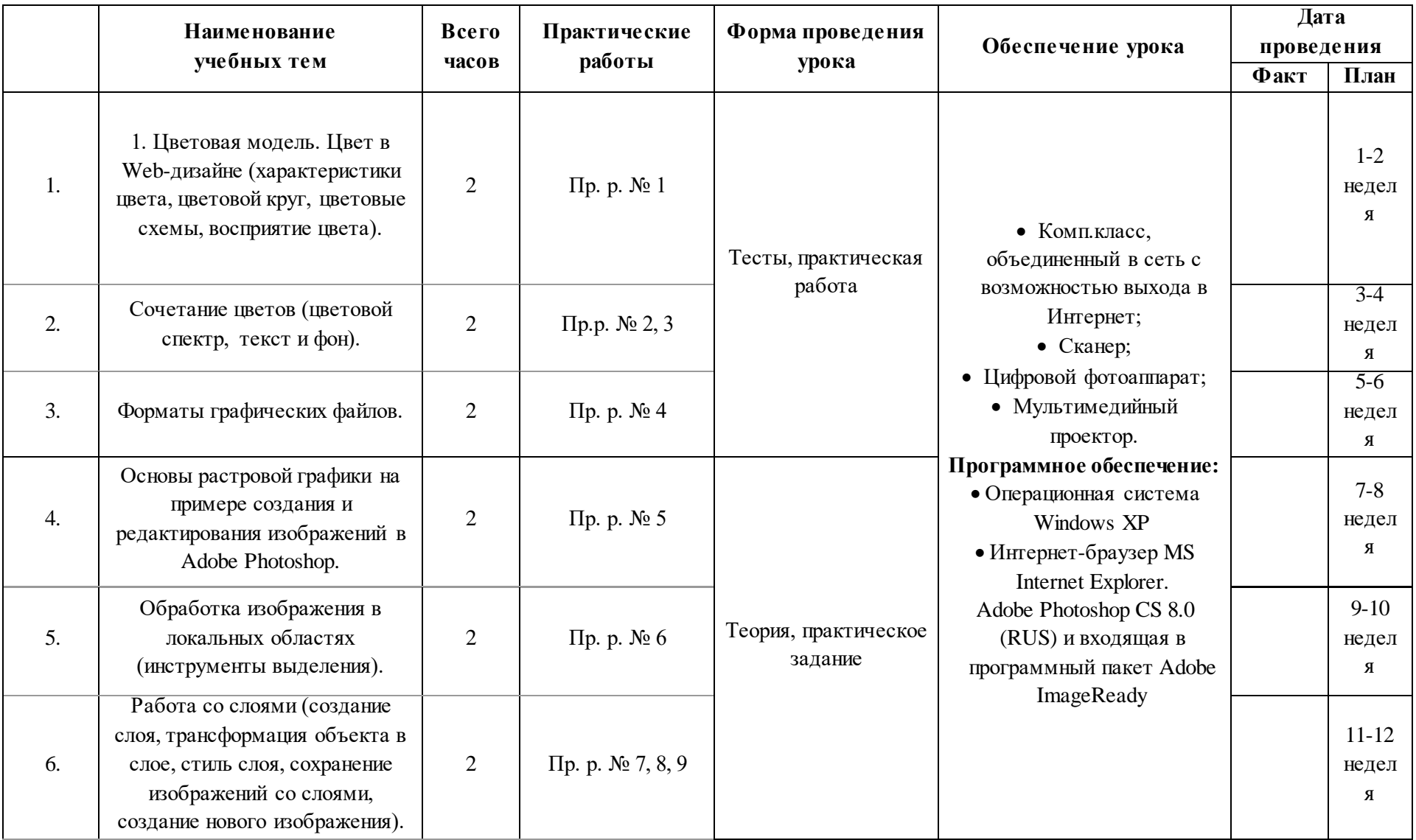

# **Календарно-тематическое планирование.**

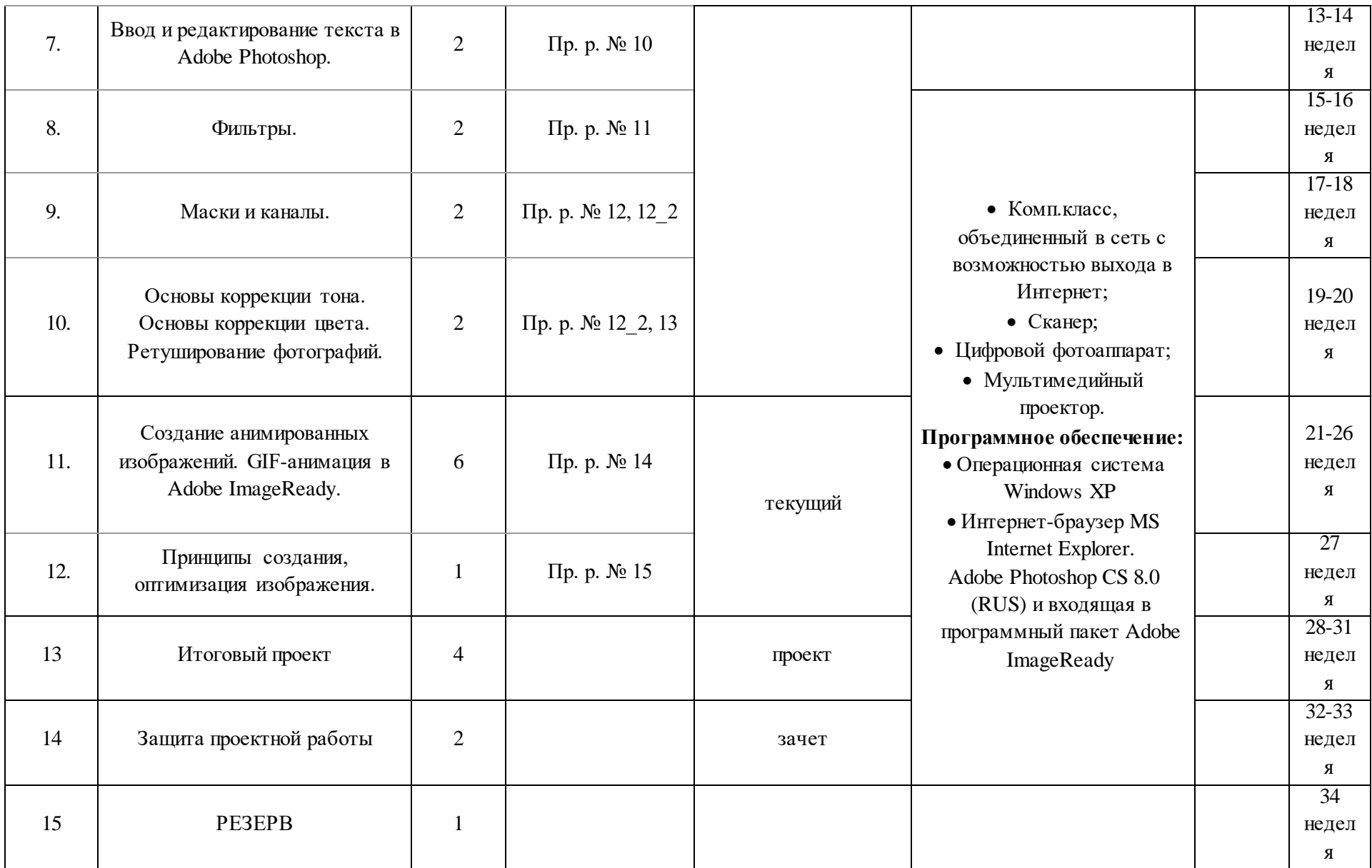

Примерные темы проектной работы:

- Школьный музей (реставрация фотографий школьного музея, оформление экспозиций).
- Проектируем Web-сайт (разработка дизайна, создание логотипа, подбор иллюстраций и их подготовка для размещения на Webстраницах, создание баннера).
- Оформление обложки новой книги.
- Реклама.

## **Информационные источники для учителя и обучающегося**

- 1. <http://globator.com/index.shtml> (Уроки Adobe Photoshop).
- 2. [http://school.ort.spb.ru/library/classes\\_inf/photo/](http://school.ort.spb.ru/library/classes_inf/photo/)
- 3. [www.eidos.ru](http://www.eidos.ru/) (фрагмент учебного модуля «Цифровая фотография: первые шаги» Центра дистанционного образования "Эйдос")
- 4. [www.photoshop.demiart.ru](http://photoshop.demiart.ru./) (Сайт для пользователей Photoshop, где есть учебник и множество интересных бесплатных уроков).
- 5. [www.webs-helps.narod.ru](http://www.webs-helps.narod.ru/) (Уроки PhotoShop).
- 6. [www.webstudent.ru](http://webstudent.ru/) (В помощь web–мастеру: уроки PhotoShop).
- 7. Залогова Л.А. Компьютерная графика. Элективный курс. М.: БИНОМ. Лаборатория знаний, 2005 г.
- 8. Искусство дизайна с компьютером и без.../Пер. с англ. М.: КУДИЦ-ОБРАЗ, 2004. 208 с.
- 9. Коцюбинский А.О., Грошев С.В. Компьютерная графика.:Практ.пособ. М.: «ТЕХНОЛОДЖИ – 3000», 2001 – 752 с.
- 10. Сенокосов А.И. Практические работы по Adobe Photoshop.//Информатика № 30, 2004г.//
- 11. Элективные курсы в профильном обучении: Образовательная область «Информатика»/Министерство образования РФ – Национальный фонд подготовки кадров. М.: Вита-Пресс, 2004. – 112 с.

# **Приложение 1. Методические материалы.**

- 1. **Мультимедийные презентации в формате MS Power Point по темам:**
	- 1. Элементы теории компьютерной графики.
	- 2. Adobe Photoshop.
	- 3. Фильтры.
	- 4. Графика на Web-странице.
	- 5. Картинка дружит с фоном.

## 2. **Видеофрагменты:**

- 1. Палитры
- 2. Лассо
- 3. Волшебная палочка
- 4. Губка
- 5. Штамп
- 6. Штамп\_1
- 7. Трафарет
- 8. Трансформация\_перспектива
- 9. Слои
- 10. Коллаж
- 11. Коллаж\_2
- 12. Фильтры
- 13. Otkatka
- 14. Del

#### 3. **Материалы лекций по темам:**

- 1. Картинка на экране монитора. Цветовые модели.
- 2. Графические редакторы.
- 3. Источники изображений для программы Adobe Photoshop.
- 4. Рабочее окно программы Adobe Photoshop.
- 5. Выделение областей.
- 6. Рисование и раскрашивание.
- 7. Маски и каналы.
- 8. Коллаж. Слои.
- 9. Тоновая и цветовая коррекция.
- 10. Ретуширование фотографий.
- 11. Оптимизация изображений.

#### **Список литературы для учителя (основная и дополнительная)**

- 1. Павлидис Т. Алгоритмы машинной графики и обработка изображений. М: Радио и связь, 1988
- 2. Пономаренко СИ. Под редакцией д.т.н., проф. О.А. Зашеина Adobe Photoshop 3.0 одним взглядом. - СПб.; BHV - Санкт-Петербург, 1996. - 160 с: ил.
- 3. Шикин Е.В., Боресков А.В. Компьютерная графика. Динамика, реалистические изображения. - М.: Диалог-МИФИ, 1995. -288 с
- 4. Г. Джорджей Л. Джорджес Цифровая фотография: от снимка до плаката. М.: Диалектика - Вильяме, 2007. - 384 с: ил.
- 5. Базылев Г.В. Adobe Photoshop CS. Самоучитель. М.: Диалектика Вильяме, 2005. 608 с: ил.
- 6. Б. Хейнз, У. Крамплер Художественные приемы работы в Adobe Photoshop CS. М.: Диалектика - Вильяме, 2005 .-552с: ил.
- 7. Д. Мак-Клелланд, Ф. Дейвис Adobe Photoshop CS для "чайников". М.: Диалектика Вильяме, 2005. - 448 с: ил.
- 8. К. Роуз Освой самостоятельно Adobe Photoshop CS за 24 часа. М.: Диалектика Вильяме, 2005